設定 | Step 変更 クーポン有効期間後もサービスの 1 ご利用を継続する

## 支払い方法を登録して、クーポン有効期間後も サービスのご利用を継続します。

## 1 支払い方法を登録する

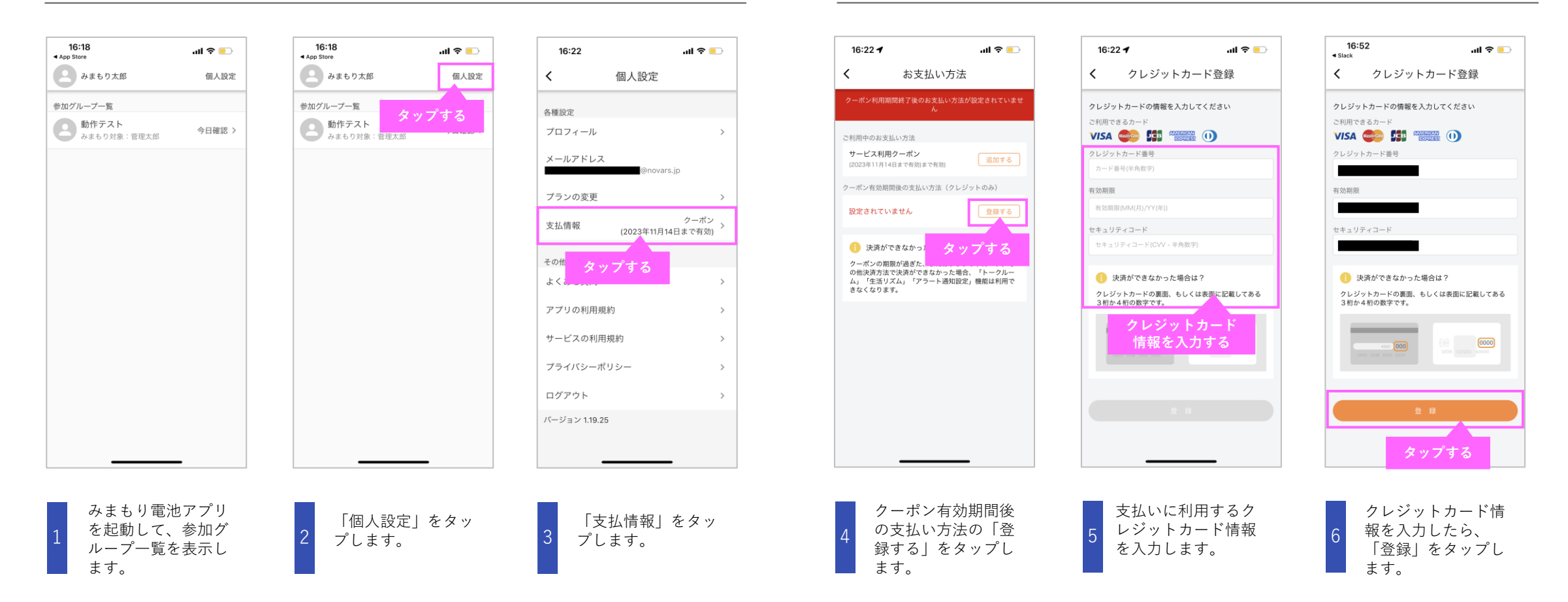

設定 | Step 変更 クーポン有効期間後もサービスの 1 ご利用を継続する

## 支払い方法を登録して、クーポン有効期間後も サービスのご利用を継続します。

## 1 支払い方法を登録する

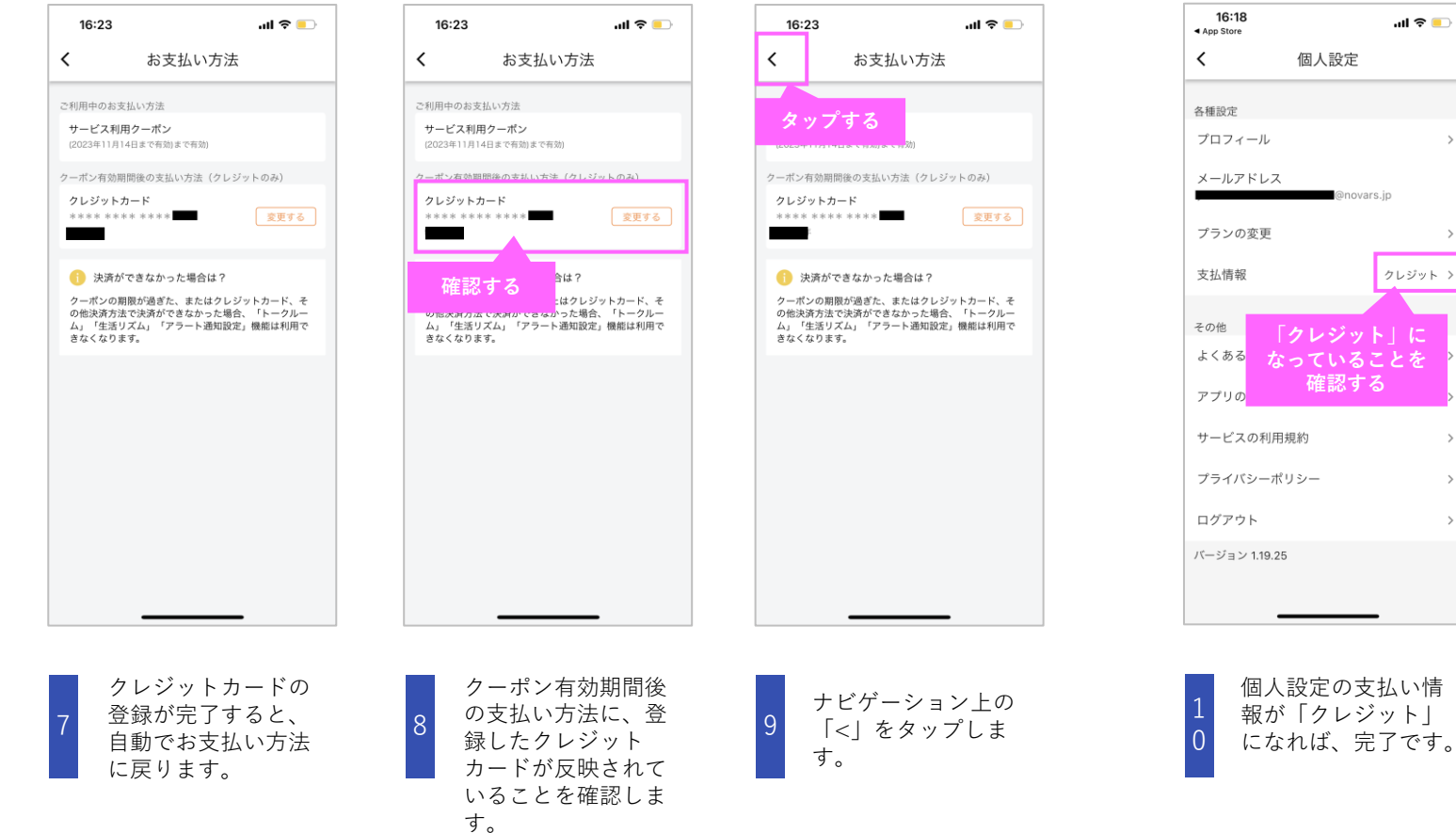

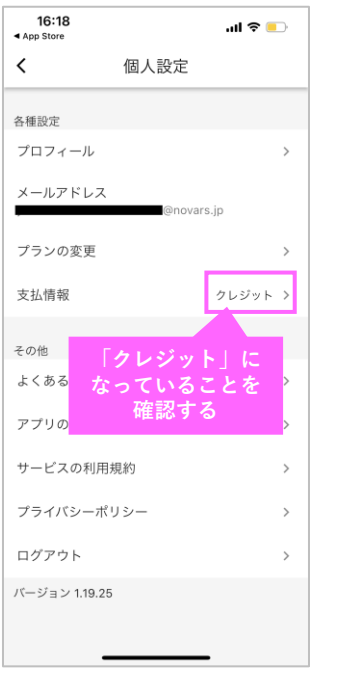